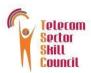

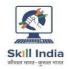

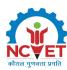

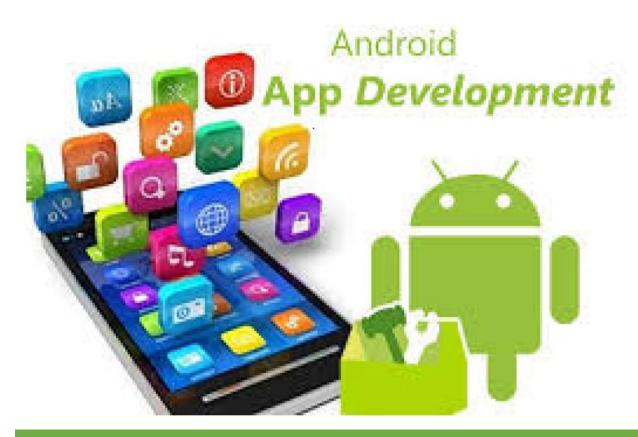

# Model Curriculum

**QP Name: Telecom Terminal Equipment Application Developer (Android)** 

QP Code: TEL/Q2300

QP Version: 5.0

**NSQF Level: 4** 

**Model Curriculum Version: 1.0** 

Telecom Sector Skill Council of India, Estel House, 3rd Floor, Plot No:- 126, Sector 44 Gurugram, Haryana 122003

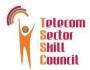

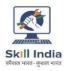

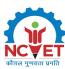

## **Table of Contents**

| Γ | raining Parameters                                                                                | 2     |
|---|---------------------------------------------------------------------------------------------------|-------|
| 0 | rogram Overview                                                                                   | 3     |
|   | Training Outcomes                                                                                 | 3     |
|   | Compulsory Modules                                                                                | 3     |
| ٧ | 1odule Details                                                                                    | 5     |
|   | Module 1: Role and Responsibilities of Telecom Terminal Equipment Application Developer (Android) | 5     |
|   | Module 2: Android Application Development Environment                                             | б     |
|   | Module 3: Android Value Added Services (VAS) Application                                          | 7     |
|   | Module 4: Testing and Publishing Android Application                                              | 9     |
|   | Module 5: Working Effectively and Optimizing Resources for a Safe Workplace                       | 10    |
|   | Module 6: Communication and Interpersonal Skills                                                  | 12    |
|   | Module 7: On-the-Job Training                                                                     | 13    |
|   | Module 8: DGT/VSQ/N0102 Employability Skills (60 hours)                                           | 16    |
|   | ANNEXURE                                                                                          | 168   |
|   | Trainer Requirements                                                                              | 168   |
|   | Assessor Requirements                                                                             | 179   |
|   | Assessment Strategy                                                                               | .1820 |
| 2 | eferences                                                                                         | 21    |
|   | Glossary                                                                                          | 21    |
|   | Acronyms and Abbreviations                                                                        | 22    |

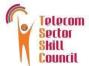

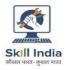

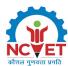

## **Training Parameters**

| Sector                                         | Telecom                                                                                                    |
|------------------------------------------------|----------------------------------------------------------------------------------------------------|
| Sub-Sector                                     | Handset                                                                                                    |
| Occupation                                     | Terminal Equipment Application Developer                                                                                                    |
| Country                                        | India                                                                                                    |
| NSQF Level                                     | 4                                                                                                    |
| Aligned to NCO/ISCO/ISIC Code                  | NCO -2015/2153.0101                                                                                                    |
| Minimum Educational Qualification & Experience | OR Completed 1st year of 3- year diploma (after 10th) and pursuing regular diploma OR 10th grade pass and pursuing continuous schooling OR 10th Grade Pass with 2-year relevant experience OR Previous relevant Qualification of NSQF Level 3 with minimum education as 5th Grade pass with 2-year relevant experience |
| Pre-Requisite License or Training              | NA                                                                                                    |
| Minimum Job Entry Age                          | 17 Years                                                                                                    |
| Last Reviewed On                               | 30/12/2021                                                                                                    |
| Next Review Date                               | 30/12/2024                                                                                                    |
| NSQC Approval Date                             | 30/12/2021                                                                                                    |
| QP Version                                     | 5.0                                                                                                    |
| Model Curriculum Creation Date                 | 30/12/2021                                                                                                    |
| Model Curriculum Valid Up to Date              | 30/12/2024                                                                                                    |
| Model Curriculum Version                       | 1.0                                                                                                    |
| Minimum Duration of the Course                 | 540 Hours, 0 Minutes                                                                                                    |
| Maximum Duration of the Course                 | 540 Hours, 0 Minutes                                                                                                    |

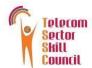

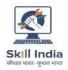

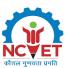

## **Program Overview**

This section summarizes the end objectives of the program along with its duration.

#### **Training Outcomes**

At the end of the program, the learner should have acquired the listed knowledge and skills.

- Create android project using android application development environment.
- Create and manage databases.
- Integrate messaging/networking activities and location-based services.
- Develop the android services.
- Test and publish the android applications.
- Organize work and resources as per health and safety standards.
- Inclusive communication, interpersonal skills, and sensitization towards gender and persons with disability (PwD).

#### **Compulsory Modules**

The table lists the modules and their duration corresponding to the Compulsory NOS of the QP.

| NOS and Module Details                                                                                                    | Theory<br>Durati<br>on | Practic<br>al<br>Durati<br>on | On-the-Job<br>Training<br>Duration<br>(Mandatory) | On-the-Job<br>Training<br>Duration<br>(Recommended) | Total<br>Duration |
|----------------------------------------------------------------------------------------------------|------------------------|-------------------------------|---------------------------------------------------|-----------------------------------------------------|-------------------|
| Bridge Module                                                                                                    | 20:00                  | 10:00                         | 00:00                                             | 00:00                                               | 30:00             |
| Module 1: Role and<br>Responsibilities of Telecom<br>Terminal Equipment Application<br>Developer (Android)                        | 20:00                  | 10:00                         | 00:00                                             | 00:00                                               | 30:00             |
| TEL/N2300 – Setup Android<br>Application Development<br>Environment with User<br>Interface<br>NOS Version No. 3.0<br>NSQF Level 4 | 50:00                  | 60:00                         | 40:00                                             | 00:00                                               | 150:00            |
| Module 2: Android Application Development Environment                                                                             | 50:00                  | 60:00                         | 40:00                                             | 00:00                                               | 150:00            |
| TEL/N2301 – Develop Android<br>Value Added Services (VAS)<br>Application<br>NOS Version No. 3.0<br>NSQF Level 4                   | 30:00                  | 50:00                         | 40:00                                             | 00:00                                               | 120:00            |
| Module 3: Android Value Added Services (VAS) Application                                                                          | 30:00                  | 50:00                         | 40:00                                             | 00:00                                               | 120:00            |
| TEL/N2302 – Test and Publish<br>Android Application                                                                               | 30:00                  | 50:00                         | 40:00                                             | 00:00                                               | 120:00            |

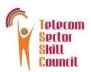

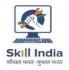

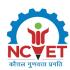

| NOS Version No. 3.0<br>NSQF Level 4                                                                                     |        |        |        |       |        |
|----------------------------------------------------------------------------------------------------|--------|--------|--------|-------|--------|
| Module 4: Testing and Publishing Application                                                                            | 30:00  | 50:00  | 40:00  | 00:00 | 120:00 |
| TEL/N9101 – Organise Work<br>and Resources as per Health<br>and Safety Standards<br>NOS Version No. 1.0<br>NSQF Level 4 | 10:00  | 20:00  | 00:00  | 00:00 | 30:00  |
| Module 5: Plan Work Effectively,<br>Optimise Resources and<br>Implement Safety Practices                                | 10:00  | 20:00  | 00:00  | 00:00 | 30:00  |
| TEL/N9102 – Interact Effectively<br>with Team Members and<br>Customers<br>NOS Version No. 1.0<br>NSQF Level 4           | 10:00  | 20:00  | 00:00  | 00:00 | 30:00  |
| Module 6: Communication and interpersonal skills                                                                        | 10:00  | 20:00  | 00:00  | 00:00 | 30:00  |
| DGT/VSQ/N0102 Employability<br>Skills (60 Hours)                                                                        | 60:00  | 00:00  | 00:00  | 00:00 | 60:00  |
| <b>Total Duration</b>                                                                                                   | 210:00 | 210:00 | 120:00 | 00:00 | 540:00 |

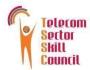

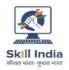

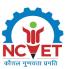

## **Module Details**

Module 1: Role and Responsibilities of Telecom Terminal Equipment Application Developer (Android)

Bridge Module

#### **Terminal Outcomes:**

 Explain the role and responsibilities of Telecom Terminal Equipment Application Developer (Android).

| <b>Duration:</b> 20:00                                                                                                    | Duration: 10:00                                                                                                    |
|----------------------------------------------------------------------------------------------------|----------------------------------------------------------------------------------------------------|
| Theory – Key Learning Outcomes                                                                                                    | Practical – Key Learning Outcomes                                                                                                    |
| <ul> <li>Describe the size and scope of the Telecom industry and its various sub-sectors.</li> <li>Explain the role and responsibilities of Terminal Equipment Application Developer.</li> <li>Discuss the various opportunities for Terminal Equipment Application Developer in the Telecom industry.</li> <li>Identify the various electrical and electronic components and their functionalities.</li> <li>Describe the standard operating procedures (SOP) to be followed.</li> <li>Identify the safety, health and environmental policies and regulations for the workplace as well as for telecom sites in general.</li> </ul> | <ul> <li>Performs unit tests for the codes written.</li> <li>Ensures that adequate security measures are taken to protect valuable data used in the app by unauthorized external agents.</li> <li>Explain how to create user interfaces, write business logic for events and activities, and define business logic in apps.</li> </ul> |
| Classroom Aids:                                                                                                    |                                                                                                    |
| Laptop, white board, marker, projector                                                                                                    |                                                                                                    |
| Tools, Equipment and Other Requirements                                                                                                    |                                                                                                    |
|                                                                                                    |                                                                                                    |

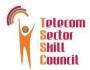

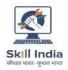

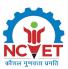

## Module 2: Android Application Development Environment *Mapped to TEL/N2300 v3.0*

#### **Terminal Outcomes:**

- Demonstrate how to setup android application development environment.
- Show how to create android project.
- Design and develop the android app.

| Duration: 50:00                                                                                                    | Duration: 60:00                                                                                                    |
|----------------------------------------------------------------------------------------------------|----------------------------------------------------------------------------------------------------|
| Theory – Key Learning Outcomes                                                                                                    | Practical – Key Learning Outcomes                                                                                                    |
| <ul> <li>Discuss various fundamentals such as activity, activity lifestyle, style inheritance, styles and themes.</li> <li>Discuss various Object-Oriented Program (OOP) concepts of Java.</li> </ul> | <ul> <li>Demonstrate how to install Java         Development Kit (JDK) and Integrated         Development Environment (IDE) and         android Software Development Kit (SDK)         packages.     </li> </ul> |
| Discuss key features of various versions of android operating system used in devices.                                                                                                    | <ul> <li>Perform android development<br/>tool/framework configuration to develop<br/>Android Virtual Devices (AVD).</li> </ul>                                                                                   |
| <ul> <li>Identify required tools and software for<br/>Android Application development.</li> <li>Discuss the role of different files and<br/>folders used in the project.</li> </ul>                   | <ul> <li>Prepare new android project, in the<br/>recommended software, based on project<br/>details and requirements.</li> </ul>                                                                                 |
| <ul> <li>Explain how to enhance user activities by using styles and themes.</li> </ul>                                                                                                    | <ul> <li>Demonstrate how to design layout in XML<br/>based on layout properties as per<br/>requirements.</li> </ul>                                                                                              |
| <ul> <li>Explain customization of app using specific<br/>components, notifications, etc.</li> </ul>                                                                                                   | <ul> <li>Employ appropriate methods to create interlinked activities and intents.</li> </ul>                                                                                                    |
| <ul> <li>Discuss different types of layouts, intent<br/>objects and filters.</li> </ul>                                                                                                    | <ul> <li>Implement steps to generate hierarchical<br/>code and code for various<br/>interactivities/events using<br/>elements/controls.</li> </ul>                                                               |
|                                                                                                    | <ul> <li>Demonstrate how to create different<br/>components for an android app and<br/>integrate different menus to develop<br/>interactivity.</li> </ul>                                                        |
|                                                                                                    | <ul> <li>Perform steps to link the code to XML layout file.</li> </ul>                                                                                                    |
|                                                                                                    | <ul> <li>Implement steps for adding multimedia to<br/>the app to use the android features.</li> </ul>                                                                                                    |
| Classroom Aids                                                                                                    | Demonstrate how to test the functionality<br>and User Interface (UI) of the app.                                                                                                    |

#### **Classroom Aids:**

Whiteboard and markers, chart paper and sketch pens, LCD Projector and Laptop for presentations.

#### **Tools, Equipment and Other Requirements**

PCs/Laptops, Internet with Wi-Fi (Min 2 Mbps Dedicated), Java Development Kit (JDK), Integrated Development Environment (IDE), Software Development Kit (SDK)

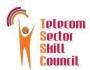

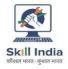

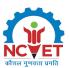

# Module 3: Android Value Added Services (VAS) Application *Mapped to TEL/N2301 v3.0*

#### **Terminal Outcomes:**

- Implement ways to manage database.
- Demonstrate how to integrate messaging and networking activities.
- Show how to integrate location-based services.
- Develop the android services.

| Duration: <i>30:00</i>                                                                                                    | Duration: 50:00                                                                                                    |  |  |
|----------------------------------------------------------------------------------------------------|----------------------------------------------------------------------------------------------------|--|--|
| Theory – Key Learning Outcomes                                                                                                    | Practical – Key Learning Outcomes                                                                                                    |  |  |
| <ul> <li>Discuss android application development process and networking concepts.</li> <li>Identify database and data persistence tools and techniques.</li> <li>Explain how to perform loading and sharing of user preferences.</li> <li>Discuss how to use the Structured Query Language (SQL) commands in the database.</li> <li>Discuss types and applications of android content provider.</li> <li>Discuss with content providers/resolvers to deliver an interface to the application data.</li> <li>Discuss the application requirements to use the required type of service.</li> <li>Discuss how to bind an activity and a service by establishing communication between them.</li> <li>Explain how to update User Interface (UI) from a runnable block.</li> <li>Discuss the usage of e-mails, SMS, and Bluetooth.</li> </ul> | <ul> <li>Demonstrate how to execute data persistence.</li> <li>Implement steps to perform different types of data storage using storage techniques.</li> <li>Perform appropriate steps for database and application integration.</li> <li>Demonstrate how to change layout, add Graphic User Interface (GUI) and create code to send/receive Short Messaging Service (SMS) and email service.</li> <li>Perform modifications in code for sending/receiving SMS using intents.</li> <li>Demonstrate how to integrate the application using Bluetooth technology, text files, binary data and access web services.</li> <li>Employ proper techniques for integrating web services with synchronous and asynchronous calls.</li> <li>Demonstrate how to develop a Google Maps project and add Application Programming Interface (API) key to the app.</li> <li>Implement steps to add markers to display map with location synchronization.</li> <li>Perform geographical coding and reverse geocoding integration on map interface.</li> <li>Employ appropriate steps for application execution and deployment.</li> <li>Demonstrate how to implement methods using required service.</li> <li>Implement necessary steps to perform tasks such as long-running tasks, repeated tasks, asynchronous tasks on a separate thread repeatedly.</li> </ul> |  |  |

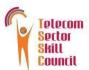

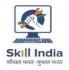

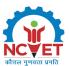

• Perform steps to minimise battery drain by efficient data transfer.

#### **Classroom Aids:**

Whiteboard and markers, chart paper and sketch pens, LCD Projector and Laptop for presentations.

#### **Tools, Equipment and Other Requirements**

PCs/Laptops, Internet with Wi-Fi (Min 2 Mbps Dedicated)

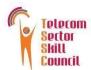

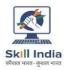

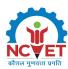

# Module 4: Testing and Publishing Android Application *Mapped to TEL/N2302 v3.0*

#### **Terminal Outcomes:**

- Demonstrate how to test and secure the android applications.
- Implement the procedure of publishing the android applications.

| Duration: 30:00                                                                                                    | Duration: <i>50:00</i>                                                                                                    |
|----------------------------------------------------------------------------------------------------|----------------------------------------------------------------------------------------------------|
| Theory – Key Learning Outcomes                                                                                                    | Practical – Key Learning Outcomes                                                                                                    |
| <ul> <li>Explain the basic concepts of networking, services and background processing.</li> <li>Explain how to evaluate testing methodology for android applications.</li> <li>Explain the basics and benefits of testing android application kit.</li> <li>Discuss best practices implementation for application security.</li> <li>Discuss how to resolve issues/problems that may occur after troubleshooting of the application.</li> <li>Discuss the steps required for application release on app store.</li> <li>Analyse the importance of Google licensing for the developed applications.</li> </ul> | <ul> <li>Demonstrate how to develop different cases and scenarios for testing purpose.</li> <li>Implement steps to conduct functional, compatibility and performance testing of the application using different mobile phones.</li> <li>Perform network testing to verify connectivity parameters.</li> <li>Demonstrate how to conduct User Interface (UI/UX) testing using various parameters.</li> <li>Perform application security test by analysing various security checks.</li> <li>Implement steps for configuration of Google play store components to upload application in play store console.</li> <li>Perform application deployment and publishing on android platform.</li> </ul> |
| Classroom Aids:                                                                                                    |                                                                                                    |

#### **Classroom Aids:**

Whiteboard and markers, chart paper and sketch pens, LCD Projector and Laptop for presentations.

#### **Tools, Equipment and Other Requirements**

Mobile phones, PCs/Laptops, Internet with Wi-Fi (Min 2 Mbps Dedicated)

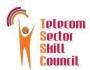

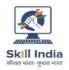

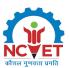

# Module 5: Plan Work Effectively, Optimise Resources and Implement Safety Practices Mapped to $TEL/N9101\ v1.0$

#### **Terminal Outcomes:**

• Explain how to plan work effectively, implement safety practices and optimise use of resources.

| Practical – Key Learning Outcomes     Prepare a time schedule to complete the                                                                                                    |
|----------------------------------------------------------------------------------------------------|
| Prepare a time schedule to complete the                                                                                                    |
| <ul> <li>tasks on the given time.</li> <li>Demonstrate the use of safety equipment such as goggles, gloves, ear plugs, shoes, etc.</li> <li>Demonstrate the correct postures while working and handling hazardous materials at the workplace.</li> <li>Demonstrate how to evacuate the workplace in case of an emergency.</li> <li>Show how to sanitize and disinfect one's work area regularly.</li> <li>Demonstrate the correct way of washing hands using soap and water.</li> <li>Demonstrate the correct way of sanitizing hands using alcohol-based hand rubs.</li> <li>Display the correct way of wearing and removing PPE such as face masks, hand gloves, face shields, PPE suits, etc.</li> <li>Demonstrate warning labels, symbols and other related signages.</li> <li>Perform basic checks to identify any spills and leaks and that need to be plugged /stopped.</li> <li>Demonstrate different disposal techniques depending upon different types of waste.</li> <li>Employ different ways to clean and check if equipment/machines are functioning as per requirements and report malfunctioning, if observed.</li> <li>Demonstrate ways for efficient utilization of material and water.</li> </ul> |
|                                                                                                    |

#### **Classroom Aids**

White board/ black board marker / chalk, Duster, Computer or Laptop attached to LCD projector

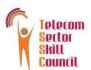

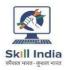

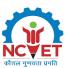

#### **Tools, Equipment and Other Requirements**

Personal Protection Equipment: Safety glasses, Head protection, Rubber gloves, Safety footwear, Warning signs and tapes, Fire extinguisher and First aid kit

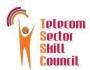

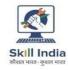

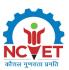

# Module 6: Communication and interpersonal skills *Mapped to TEL/N9102 v1.0*

#### **Terminal Outcomes:**

- Discuss how to communicate effectively and develop interpersonal skills.
- Explain the importance of developing sensitivity towards differently abled people.

| <ul> <li>Theory – Key Learning Outcomes</li> <li>Discuss the importance of following the</li> </ul>                                                                                                    | Practical – Key Learning Outcomes                                                                                                    |
|----------------------------------------------------------------------------------------------------|----------------------------------------------------------------------------------------------------|
| Discuss the importance of following the                                                                                                    |                                                                                                    |
| <ul> <li>standard operating procedures of the company w.r.t priority, confidentiality, and security.</li> <li>Explain the standard procedure of communication and escalations of issues at the workplace.</li> <li>Discuss the importance of timely rectification of issues.</li> <li>State the importance of coordinating and resolving conflicts with the team members to achieve smooth workflow.</li> <li>Discuss about the different types of disabilities with their respective issues.</li> <li>List health and safety requirements for persons with disability.</li> <li>Describe the rights, duties and benefits available at workplace for person with disability.</li> <li>Explain the process of recruiting people with disability for a specific job.</li> <li>Discuss the specific ways to help people with disability to overcome the challenges.</li> </ul> | <ul> <li>Use different modes of communication as per requirement and need.</li> <li>Prepare a sample report of the commonly occurring errors and their solutions.</li> <li>Demonstrate the use of gender and PwD (Person with Disability) inclusive language.</li> <li>Prepare a list of institutes and government schemes that help PwD in overcoming challenges.</li> <li>Demonstrate the ideal behavior with a PwD in an organization.</li> </ul> |
| Classroom Aids                                                                                                    |                                                                                                    |
| Whiteboard and Markers, Chart paper and sketo presentations                                                                                                    | h pens, LCD Projector and Laptop for                                                                                                    |

Sample of escalation matrix, organisation structure

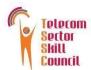

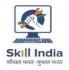

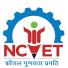

#### **Module 7: On-Job-Training**

#### Mapped to Telecom Terminal Equipment Application Developer (Android)

Mandatory Duration: 120:00 Recommended Duration: 00:00

**Location: On-Site** 

#### **Terminal Outcomes**

- 1. Install Java Development Kit (JDK) and Integrated Development Environment (IDE) and android Software Development Kit (SDK) packages.
- 2. Configure Android development tool/framework to develop Android Virtual Devices (AVD).
- 3. Create a new Android project as per project specifications and requirements.
- 4. Design the layout in XML based on layout properties as per requirements.
- 5. Create a hierarchical code and code for various interactivities/events.
- 6. Create different components for an Android app and integrate different menus to develop interactivity.
- 7. Add multimedia to the app to use the android features.
- 8. Test the functionality and User Interface (UI) of the app and execute data persistence.
- 9. Integrate the database and application and test it.
- 10. Dry run and test the code to check for sending/receiving SMS.
- 11. Integrate the application using Bluetooth technology, text files, binary data and access web services.
- 12. Integrate Google Maps and add the Application Programming Interface (API) key to the app.
- 13. Perform geographical coding and reverse geocoding for the app.
- 14. Ensure that the application execution and deployment is optimum and proficient.
- 15. Implement methods using the required service.
- 16. Perform checks to test long-running tasks, repeated tasks, asynchronous tasks to test their functioning.
- 17. Ensure minimum battery drainage by the application.
- 18. Create different cases and scenarios for testing.
- 19. Perform functional, compatibility, network, security and performance testing of the application.
- 20. Conduct User Interface (UI/UX) testing using different parameters.
- 21. Configure Google play store components to upload the application in play store console.
- 22. Deploy and publish on the Android platform.

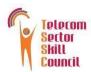

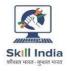

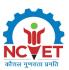

### Module 8: DGT/VSQ/N0102 Employability Skill (60 hours)

Mapped to Telecom Terminal Equipment Application Developer (Android)

| S.N | tion: On-Site                                     |                                                                                                    | Duration |
|-----|---------------------------------------------------|----------------------------------------------------------------------------------------------------|----------|
| 0.  | Module Name                                       | Key Learning Outcomes                                                                                                    | (hours)  |
| 1.  | Introduction to<br>Employability Skills           | <ul> <li>Discuss the Employability Skills required for jobs in various industries.</li> <li>List different learning and employability related GOI and private portals and their usage.</li> </ul>                                                                                                    | 1.5      |
| 2.  | Constitutional<br>values - Citizenship            | <ul> <li>Explain the constitutional values, including civic rights and duties, citizenship, responsibility towards society and personal values and ethics such as honesty, integrity, caring and respecting others that are required to become a responsible citizen.</li> <li>Show how to practice different environmentally sustainable practices.</li> </ul>                                             | 1.5      |
| 3.  | Becoming a<br>Professional in the<br>21st Century | <ul> <li>Discuss importance of relevant 21st century skills.</li> <li>Exhibit 21st century skills like Self-Awareness, Behavior Skills, time management, critical and adaptive thinking, problem-solving, creative thinking, social and cultural awareness, emotional awareness, learning to learn etc. in personal or professional life.</li> <li>Describe the benefits of continuous learning.</li> </ul> | 2.5      |
| 4.  | Basic English Skills                              | <ul> <li>Show how to use basic English sentences for every day. conversation in different contexts, in person and over the telephone.</li> <li>Read and interpret text written in basic English</li> <li>Write a short note/paragraph / letter/e -mail using basic English.</li> </ul>                                                                                                    | 10       |
| 5.  | Career Development & Goal Setting                 | <ul> <li>Create a career development plan with well-defined<br/>short- and long-term goals.</li> </ul>                                                                                                    | 2        |
| 6.  | Communication<br>Skills                           | <ul> <li>Demonstrate how to communicate effectively using verbal and nonverbal communication etiquette.</li> <li>Explain the importance of active listening for effective communication.</li> <li>Discuss the significance of working collaboratively with others in a team.</li> </ul>                                                                                                    | 5        |
| 7.  | Diversity &<br>Inclusion                          | <ul> <li>Demonstrate how to behave, communicate, and conduct oneself appropriately with all genders and PwD.</li> <li>Discuss the significance of escalating sexual harassment issues as per POSH act.</li> </ul>                                                                                                    | 2.5      |
| 8.  | Financial and Legal<br>Literacy                   | <ul> <li>Outline the importance of selecting the right financial institution, product, and service.</li> <li>Demonstrate how to carry out offline and online financial transactions, safely and securely.</li> <li>List the common components of salary and compute income, expenditure, taxes, investments etc.</li> </ul>                                                                                 | 5        |

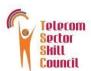

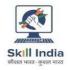

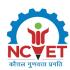

|                                               |     | wille Board 1200n                                              | nm x 900mm As requi                                                                                                    | rea |  |  |
|-----------------------------------------------|-----|----------------------------------------------------------------|----------------------------------------------------------------------------------------------------|-----|--|--|
| 6<br>7                                        |     | LCD Projector As require White Board 1200mm x 900mm As require |                                                                                                    |     |  |  |
| 5                                             |     | Computer Chairs                                                | As requi                                                                                                    |     |  |  |
| 4. Computer Tables                            |     |                                                                | As requi                                                                                                    |     |  |  |
|                                               |     |                                                                | canner cum Printer As requ                                                                                                    |     |  |  |
| worksheet softwar (all software should 2. UPS |     |                                                                | As requ                                                                                                    |     |  |  |
|                                               |     | worksheet software (all software should                        | d either be latest version or one/two version below)                                                                                    |     |  |  |
| 1                                             |     | 1                                                              | ating system and standard word processor and                                                                                            |     |  |  |
| S N                                           |     |                                                                | Name of the Equipment Quanti                                                                                                    | ty  |  |  |
|                                               |     |                                                                | LIST OF TOOLS & EQUIPMENT FOR EMPLOYABILITY SKILLS                                                                                      |     |  |  |
|                                               |     | apprenticeship opportunities.                                  |                                                                                                    |     |  |  |
|                                               |     |                                                                | <ul> <li>List the steps for searching and registering for</li> </ul>                                                                    |     |  |  |
|                                               |     |                                                                | <ul> <li>Perform a mock interview.</li> </ul>                                                                                           |     |  |  |
| 12                                            |     |                                                                | <ul> <li>Discuss the significance of maintaining hygiene and<br/>confidence during an interview.</li> </ul>                             | 8   |  |  |
| 12                                            |     |                                                                | portals respectively.                                                                                                    | _   |  |  |
|                                               | Job | os                                                             | employment exchanges, recruitment agencies, and job                                                                                     |     |  |  |
|                                               |     | prenticeship &                                                 | <ul> <li>Use various offline and online job search sources such as</li> </ul>                                                           |     |  |  |
|                                               | Ge  | etting Ready for                                               | Create a professional Curriculum Vitae (CV).                                                                                            |     |  |  |
|                                               |     |                                                                | <ul> <li>Discuss the significance of maintaining hygiene and<br/>dressing appropriately.</li> </ul>                                     |     |  |  |
|                                               |     | responding to them in a professional manner.                   |                                                                                                    |     |  |  |
| l1                                            |     |                                                                | <ul> <li>Explain the significance of identifying customer needs and</li> </ul>                                                          |     |  |  |
|                                               |     |                                                                | needs of customers.                                                                                                    |     |  |  |
|                                               | Cu  | stomer Service                                                 | <ul><li>opportunity.</li><li>Describe the significance of analyzing different types and</li></ul>                                       | 5   |  |  |
|                                               |     |                                                                | <ul> <li>Create a sample business plan, for the selected business</li> </ul>                                                            |     |  |  |
|                                               |     |                                                                | Promotion and apply them as per requirement.                                                                                            |     |  |  |
| LU.                                           |     |                                                                | <ul> <li>Describe the 4Ps of Marketing-Product, Price, Place and</li> </ul>                                                             |     |  |  |
| 0.                                            |     |                                                                | legal risks with its mitigation plan.                                                                                                   |     |  |  |
|                                               |     |                                                                | business, sources of funding and associated financial and                                                                               |     |  |  |
|                                               | En. | trepreneurship                                                 | <ul> <li>Explain the types of entrepreneurship and enterprises.</li> <li>Discuss how to identify opportunities for potential</li> </ul> | 7   |  |  |
|                                               |     |                                                                | Utilize virtual collaboration tools to work effectively.                                                                                | 7   |  |  |
|                                               |     |                                                                | presentations using basic features.                                                                                                    |     |  |  |
|                                               |     |                                                                | <ul> <li>Create sample word documents, excel sheets and</li> </ul>                                                                      |     |  |  |
| ٠.                                            |     |                                                                | platforms, e-mails, etc., safely and securely.                                                                                          |     |  |  |
| 9.                                            |     |                                                                | <ul> <li>Discuss the significance of displaying responsible online<br/>behavior while browsing, using various social media</li> </ul>   |     |  |  |
|                                               |     |                                                                | associated applications and features, safely and securely.                                                                              |     |  |  |
|                                               | Ski | ills                                                           | <ul> <li>Demonstrate how to operate digital devices and use the</li> </ul>                                                              |     |  |  |
|                                               | Ess | sential Digital                                                | <ul> <li>Describe the role of digital technology in today's life.</li> </ul>                                                            | 10  |  |  |

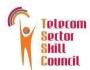

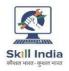

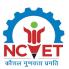

### **ANNEXURE**

### Trainer Requirements (Telecom Terminal Equipment Application Developer (Android)

| Trainer Prerequisites                   |                                                                   |                   |                                                                             |                        |                    |                             |
|-----------------------------------------|-------------------------------------------------------------------|-------------------|-----------------------------------------------------------------------------|------------------------|--------------------|-----------------------------|
| Minimum<br>Educational<br>Qualification | Specialization                                                    | Releva<br>Experie | nt Industry<br>ence                                                         | Training<br>Experience |                    | Remarks                     |
|                                         |                                                                   | Years             | Specialization                                                              | Years                  | Specializati<br>on |                             |
| Graduate                                | Science/Telecom/<br>Electronics/IT and<br>other related<br>fields | 1                 | Telecom/IT  OR  Programming in following languages: C, C++, Java, HTML etc. | 0                      | NA                 | Eligible for<br>ToT progran |

| Trainer Certification                                                                                                   |                                                                       |  |  |  |  |  |
|----------------------------------------------------------------------------------------------------|-----------------------------------------------------------------------|--|--|--|--|--|
| Domain Certification                                                                                                    | Platform Certification                                                |  |  |  |  |  |
| Job Role: "Telecom Terminal Equipment Application Developer (Android)" "TEL/Q2300 v3.0", Minimum accepted score is 80%. | Job Role: "Trainer", "MEP/Q2601 v1.0", Minimum accepted score is 80%. |  |  |  |  |  |

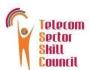

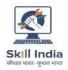

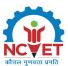

### Assessor Requirements (Telecom Terminal Equipment Application Developer (Android)

| Assessor Prerequisites                  |                                                                   |                              |                                                                             |                     |                |                             |  |
|-----------------------------------------|-------------------------------------------------------------------|------------------------------|-----------------------------------------------------------------------------|---------------------|----------------|-----------------------------|--|
| Minimum<br>Educational<br>Qualification | Specialization                                                    | Relevant Industry Experience |                                                                             | Training Experience |                | Remarks                     |  |
|                                         |                                                                   | Years                        | Specialization                                                              | Years               | Specialization |                             |  |
| Graduate                                | Science/Telecom/<br>Electronics/IT and<br>other related<br>fields | 1                            | Telecom/IT  OR  Programming in following languages: C, C++, Java, HTML etc. | 0                   | NA             | Eligible for<br>ToA program |  |

| Assessor Certification                                                                                                  |                                                                           |  |  |  |  |  |
|----------------------------------------------------------------------------------------------------|---------------------------------------------------------------------------|--|--|--|--|--|
| Domain Certification                                                                                                    | Platform Certification                                                    |  |  |  |  |  |
| Job Role: "Telecom Terminal Equipment Application Developer (Android)" "TEL/Q2300 v3.0", Minimum accepted score is 80%. | Job Role: "Assessor", "MEP/Q2701" v1.0,<br>Minimum accepted score is 80%. |  |  |  |  |  |

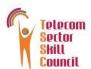

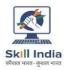

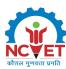

## **Trainer Requirements (Employability Skills 60 hours)**

| Trainer Prerequisites                            |                                                                                            |                                 |                |                     |                     |                                                                                                    |
|--------------------------------------------------|--------------------------------------------------------------------------------------------|---------------------------------|----------------|---------------------|---------------------|----------------------------------------------------------------------------------------------------|
| Minimum<br>Educational                           | Specialization                                                                             | Relevant Industry<br>Experience |                | Training Experience |                     | Remarks                                                                                                    |
| Qualification                                    |                                                                                            | Years                           | Specialization | Years               | Specialization      |                                                                                                    |
| Graduate/CITS                                    | Any discipline                                                                             |                                 |                | 2                   | Teaching experience | Prospective ES trainer should:                                                                                     |
| Current ITI trainers                             | Employability Skills<br>Training (3 days<br>full-time course<br>done between<br>2019-2022) |                                 |                |                     |                     | <ul> <li>have good communication skills</li> <li>be well versed in English</li> <li>have digital skills</li> </ul> |
| Certified current<br>EEE trainers (155<br>hours) | from Management<br>SSC (MEPSC)                                                             |                                 |                |                     |                     | <ul> <li>have attention to detail</li> <li>be adaptable</li> <li>have willingness to</li> </ul>                    |
| Certified Trainer                                | Qualification Pack:<br>Trainer<br>(MEP/Q0102)                                              |                                 |                |                     |                     | learn                                                                                                    |

| Trainer Certification                                                               |                        |  |  |  |  |  |  |
|-------------------------------------------------------------------------------------|------------------------|--|--|--|--|--|--|
| Domain Certification                                                                | Platform Certification |  |  |  |  |  |  |
| Certified in 60-hour Employability NOS (2022), with a minimum score of 80%          | NA                     |  |  |  |  |  |  |
| OR Certified in 120-, 90-hour Employability NOS (2022), with a minimum score of 80% |                        |  |  |  |  |  |  |

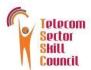

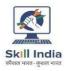

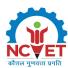

## **Master Trainer Requirements (Employability Skills 60 hours)**

|                             | Master Trainer Prerequisites                        |                                 |                |                     |                                                                                                    |                                                                                                    |  |
|-----------------------------|-----------------------------------------------------|---------------------------------|----------------|---------------------|----------------------------------------------------------------------------------------------------|----------------------------------------------------------------------------------------------------|--|
| Minimum<br>Educational      | Specialization                                      | Relevant Industry<br>Experience |                | Training Experience |                                                                                                    | Remarks                                                                                                    |  |
| Qualification               |                                                     | Years                           | Specialization | Years               | Specialization                                                                                                    |                                                                                                    |  |
| Graduate/CITS               | Any discipline                                      |                                 |                | 3                   | Employability Skills curriculum training experience with an interest to train as well as orient other peer trainers | Prospective ES Master trainer should:  • have good communication skills • be well versed in English • have basic digital skills                                                                                                    |  |
| Certified Master<br>Trainer | Qualification Pack:<br>Master Trainer<br>(MEP/Q2602 |                                 |                | 3                   | EEE training of<br>Management SSC<br>(MEPSC)<br>(155 hours)                                                         | <ul> <li>have attention to detail</li> <li>be adaptable</li> <li>have willingness to learn</li> <li>be able to grasp concepts fast and is creative with teaching practices and likes sharing back their learning with others</li> </ul> |  |

| Master Trainer Certification                                                            |                        |  |  |  |  |  |
|-----------------------------------------------------------------------------------------|------------------------|--|--|--|--|--|
| Domain Certification                                                                    | Platform Certification |  |  |  |  |  |
| Certified in 60-hour Employability NOS (2022), with a minimum score of <b>90%.</b>      | NA                     |  |  |  |  |  |
| OR                                                                                      |                        |  |  |  |  |  |
| Certified in 120-, 90-hour Employability NOS (2022), with a minimum score of <b>90%</b> |                        |  |  |  |  |  |

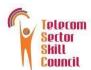

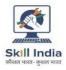

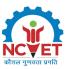

#### **Assessment Strategy**

- 1. Assessment System Overview:
  - Batches assigned to the assessment agencies for conducting the assessment on SDSM/SIP or email
  - Assessment agencies send the assessment confirmation to VTP/TC looping SSC
  - Assessment agency deploys the ToA certified Assessor for executing the assessment
  - SSC monitors the assessment process & records

#### 2. Testing Environment:

- Confirm that the centre is available at the same address as mentioned on SDMS or SIP
- Check the duration of the training.
- If the batch size is more than 30, then there should be 2 Assessors.
- Check that the allotted time to the candidates to complete Theory & Practical Assessment is correct
- Check the mode of assessment—Online (TAB/Computer) or Offline (OMR/PP).
- Confirm the number of TABs on the ground are correct to execute the Assessment smoothly.
- Check the availability of the Lab Equipment for the particular Job Role.
- 3. Assessment Quality Assurance levels / Framework:
  - Question papers created by the Subject Matter Experts (SME)
  - Question papers created by the SME verified by the other subject Matter Experts
  - Questions are mapped with NOS and PC
  - Question papers are prepared considering that level 1 to 3 is for the unskilled & semi-skilled individuals, and level 4 and above are for the skilled, supervisor & higher management
  - Assessor must be ToA certified & trainer must be ToT Certified
  - Assessment agency must follow the assessment guidelines to conduct the assessment
- 4. Types of evidence or evidence-gathering protocol:
  - Time-stamped & geotagged reporting of the assessor from assessment location
  - Center photographs with signboards and scheme specific branding
  - Biometric or manual attendance sheet (stamped by TP) of the trainees during the training period
  - Time-stamped & geotagged assessment (Theory + Viva + Practical) photographs & videos
- 5. Method of verification or validation:
  - Surprise visit to the assessment location
  - Random audit of the batch
  - Random audit of any candidate
- 6. Method for assessment documentation, archiving, and access
  - Hard copies of the documents are stored
  - Soft copies of the documents & photographs of the assessment are uploaded / accessed from Cloud Storage
  - Soft copies of the documents & photographs of the assessment are stored in the Hard Drives

#### **Assessment Strategy (Employability Skills 60 hours)**

The trainee will be tested for the acquired skill, knowledge and attitude through formative/summative assessment at the end of the course and as this NOS and MC is adopted across sectors and qualifications, the respective AB can conduct the assessments as per their requirements.

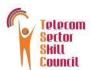

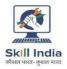

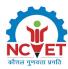

### References

### **Glossary**

| Term                     | Description                                                                                                    |
|--------------------------|----------------------------------------------------------------------------------------------------|
| Declarative<br>Knowledge | Declarative knowledge refers to facts, concepts and principles that need to be known and/or understood in order to accomplish a task or to solve a problem.                                                                                                    |
| Key Learning<br>Outcome  | Key learning outcome is the statement of what a learner needs to know, understand and be able to do in order to achieve the terminal outcomes. A set of key learning outcomes will make up the training outcomes. Training outcome is specified in terms of knowledge, understanding (theory) and skills (practical application). |
| OJT (M)                  | On-the-job training (Mandatory); trainees are mandated to complete specified hours of training on site                                                                                                    |
| OJT (R)                  | On-the-job training (Recommended); trainees are recommended the specified hours of training on site                                                                                                    |
| Procedural<br>Knowledge  | Procedural knowledge addresses how to do something, or how to perform a task. It is the ability to work, or produce a tangible work output by applying cognitive, affective or psychomotor skills.                                                                                                    |
| Training Outcome         | Training outcome is a statement of what a learner will know, understand and be able to do <b>upon the completion of the training</b> .                                                                                                    |
| Terminal Outcome         | Terminal outcome is a statement of what a learner will know, understand and be able to do <b>upon the completion of a module.</b> A set of terminal outcomes help to achieve the training outcome.                                                                                                    |

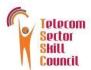

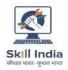

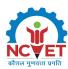

## **Acronyms and Abbreviations**

| Term | Description                             |
|------|-----------------------------------------|
| QP   | Qualification Pack                      |
| NSQF | National Skills Qualification Framework |
| NSQC | National Skills Qualification Committee |
| NOS  | National Occupational Standards         |
| SOP  | Standard Operating Procedures           |
| JDK  | Java Development Kit                    |
| IDE  | Integrated Development Environment      |
| SDK  | Software Development Kit                |
| ООР  | Object-Oriented Program                 |
| AVD  | Android Virtual Devices                 |
| UI   | User Interface                          |
| XML  | Extensible Markup Language              |
| CSS  | Cascading Style Sheets                  |
| VAS  | Value Added Services                    |
| SQL  | Structured Query Language               |
| GUI  | Graphic User Interface                  |
| SMS  | Short Messaging Service                 |
| API  | Application Programming Interface       |
| ES   | Employability Skills                    |